## **Administrivia**

• Remaining homeworks posted on Web. Homework 5 is technically due next Monday but will be accepted without penalty through the following Monday. Homework 6 is due the following Monday, and Homework 7 the last day of finals.

**Slide 1**

## Dynamic Memory and C • With the C89 standard, you had to decide when you compiled the program how big to make things, particularly arrays — a significant limitation. • Variable-length arrays in C99 standard help with that, but don't solve all related problems: In many implementations, space is obtained for them on "the stack", an area of memory that's limited in size. You can return a pointer from a function, but not to one of the function's local variables (because these local variables cease to exist when you return from the function).

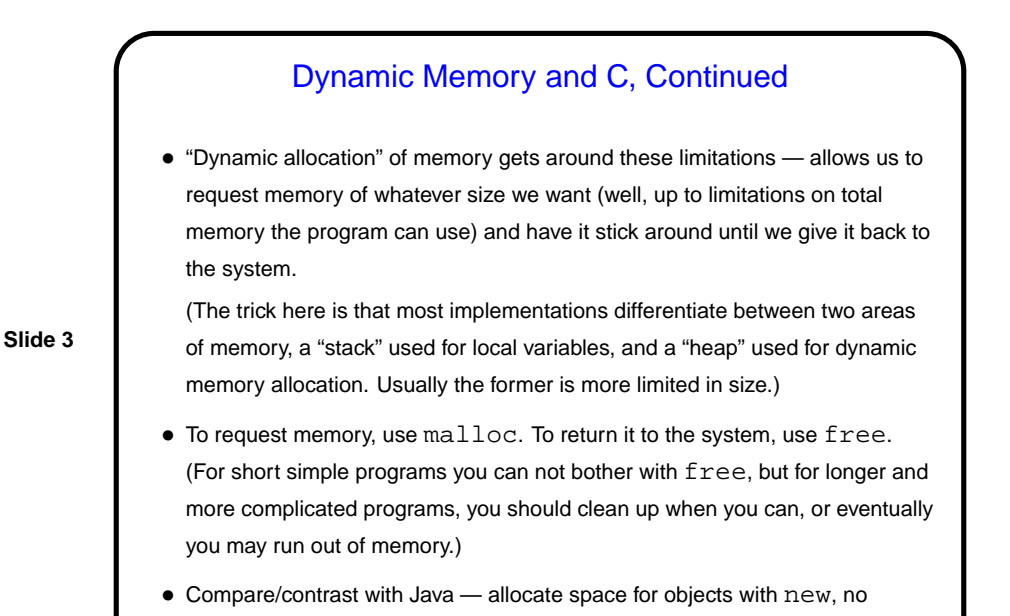

explicit deallocation, garbage collection.

Dynamic Memory and C, Continued • Examples: int  $*$  nums = malloc(sizeof(int)  $*$  100); char  $*$  some\_text = malloc(sizeof(char)  $*$ 20); free(nums); • Some books/resources recommend "casting" value returned by malloc. Other references recommend the opposite! But you should check the value if NULL, system was not able to get that much memory.

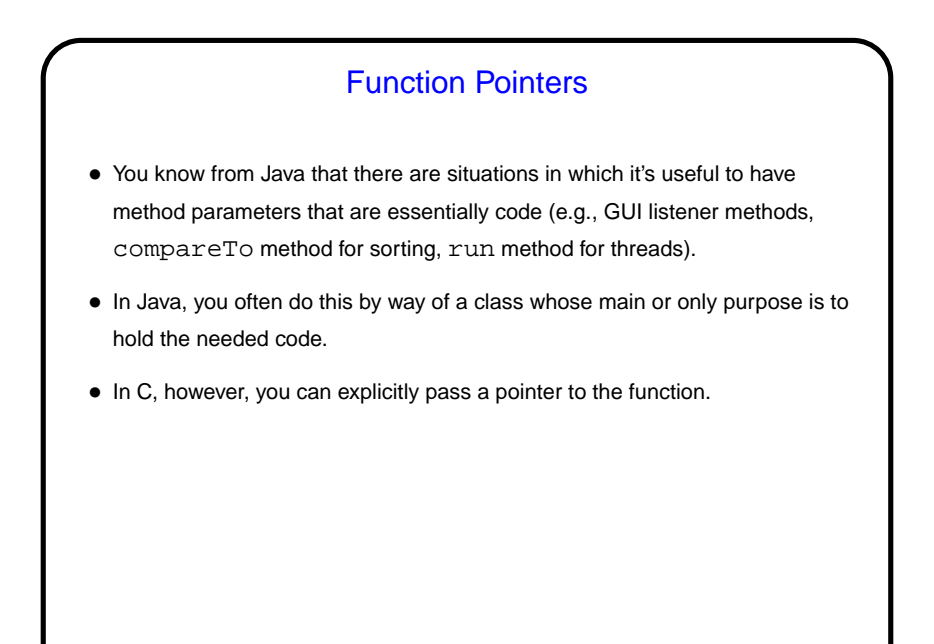

**Slide 5**

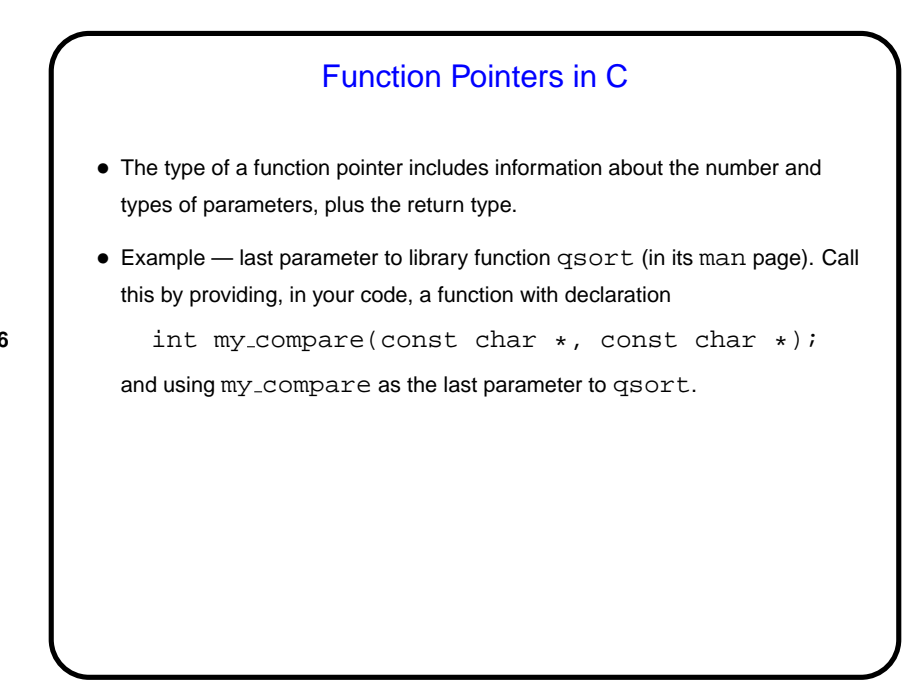

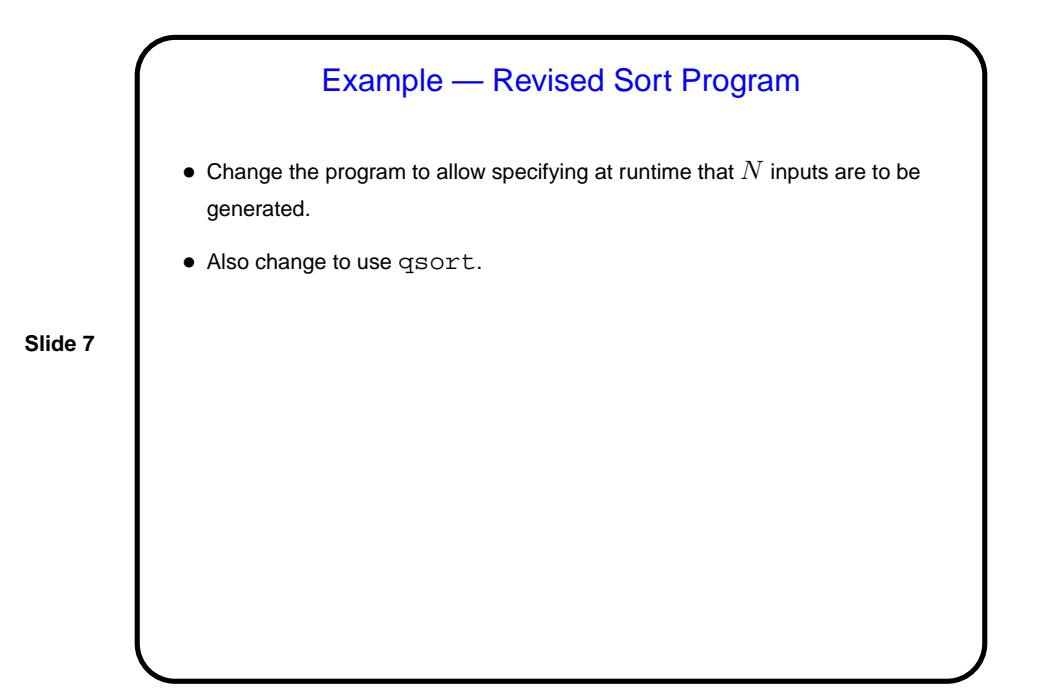

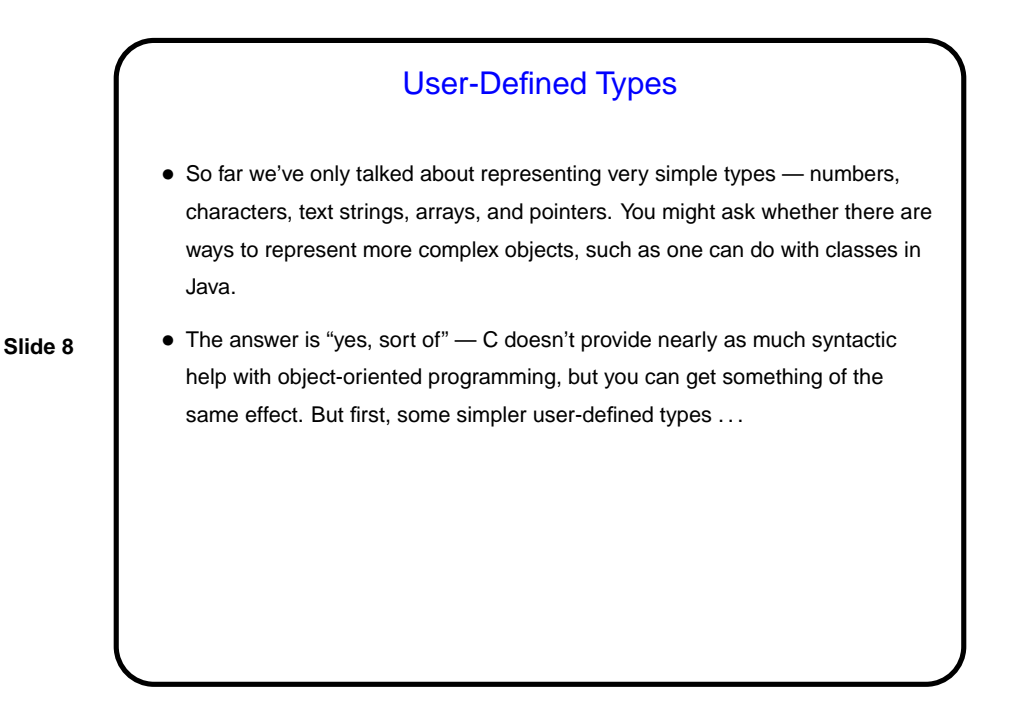

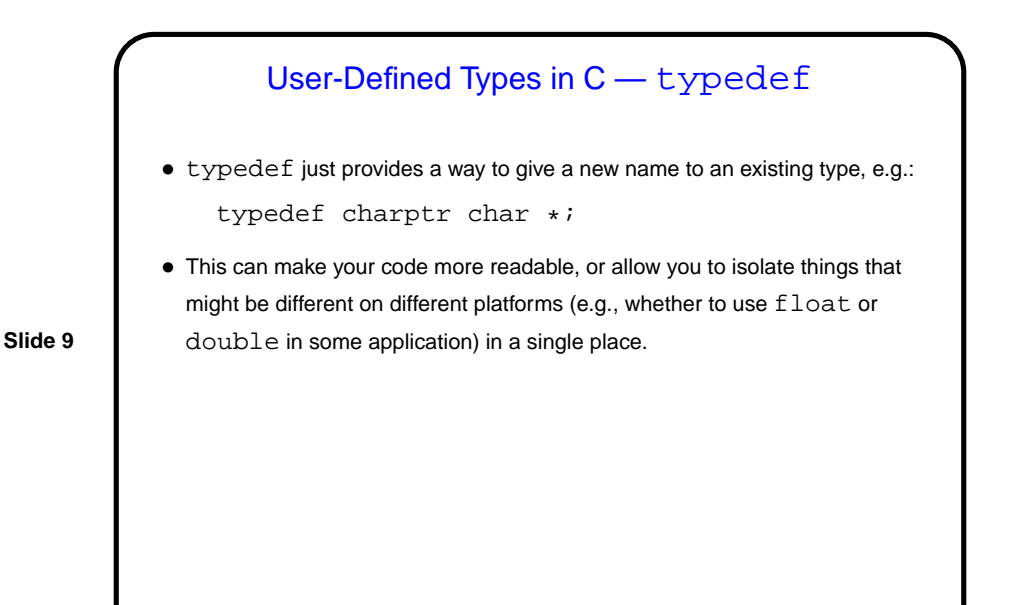

**Slide 10** User-Defined Types in C — enum • In C (and in some other programming languages) an enumeration or an enumerated type is just a way of specifying a small range of values, e.g. enum basic\_color { red, green, blue, yellow }; enum basic\_color color = red; This can make code more readable, and sometimes combines nicely with switch constructs. • Under the hood, C enumerated types are really just integers, though, and they can be ugly to work with in some ways (e.g., no nice way to do I/O with them).

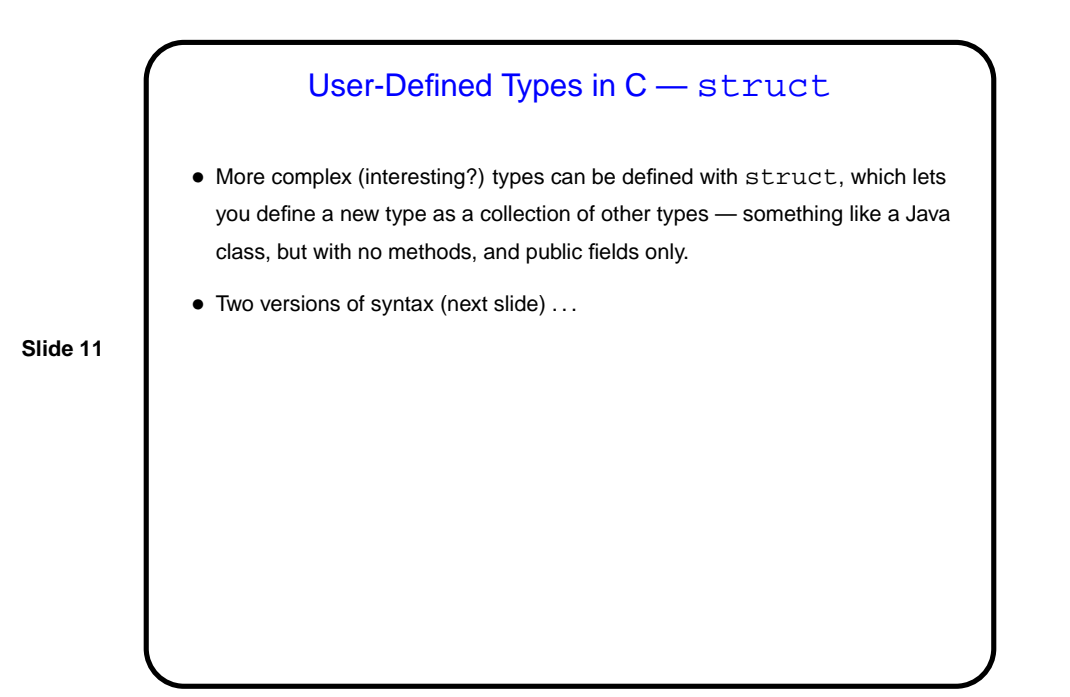

User-Defined Types in C — struct • One way to define uses typedef: typedef struct { int dollars; int cents; } money; money bank\_balance; • Another way doesn't: struct money { int dollars; int cents; }; struct money bank\_balance;

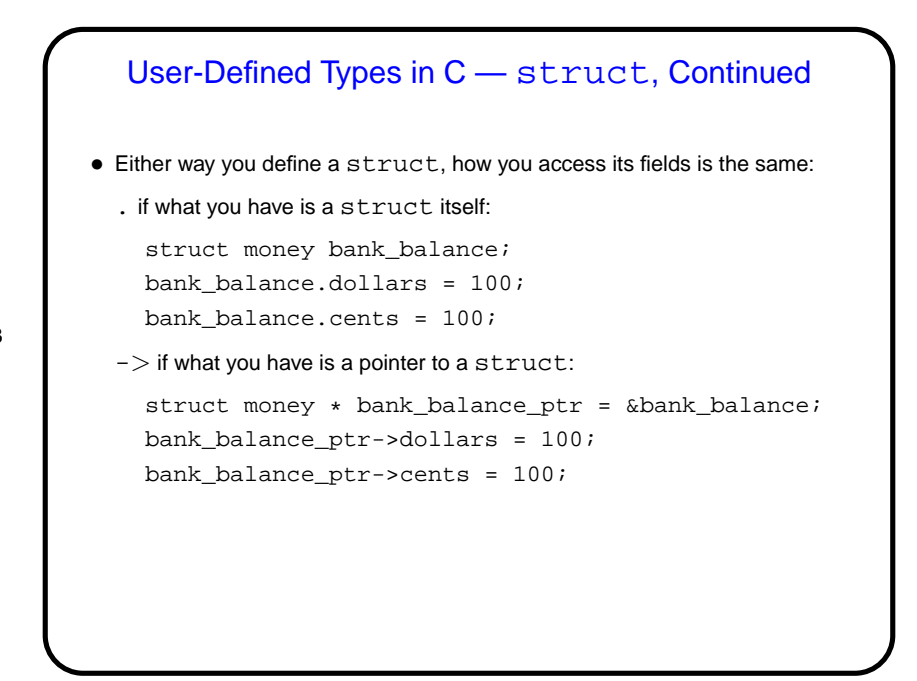

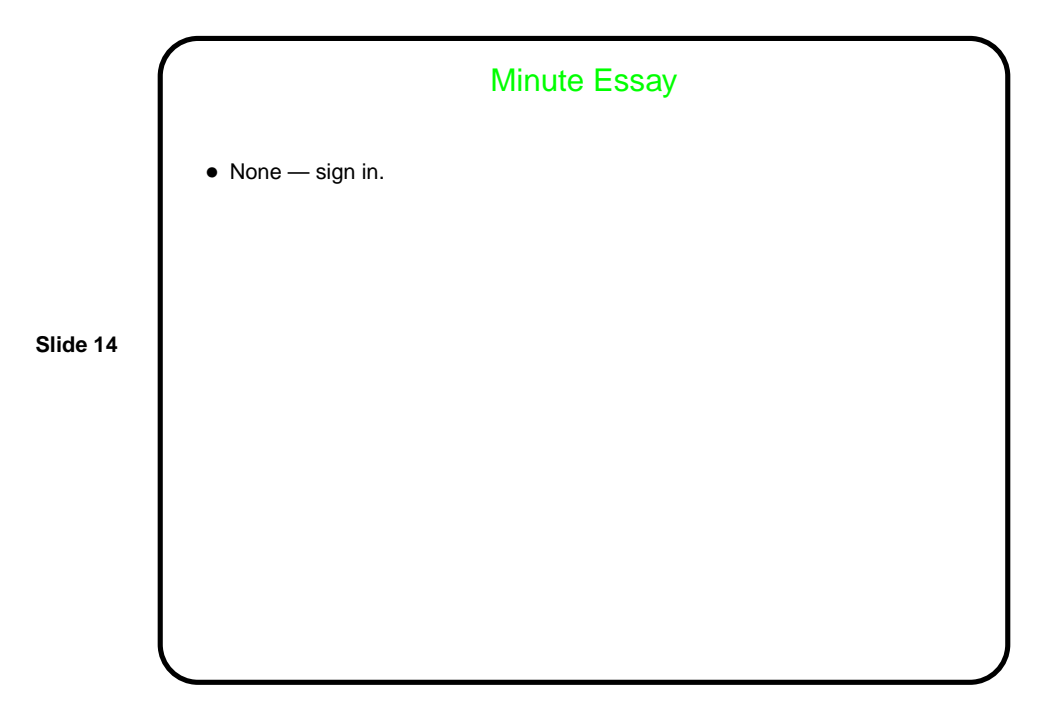